# **View::InsertBomTable**

- 2 See Also Example **Availability** 

#### **Description**

This method creates a Bill of Materials (BOM) table for this drawing view.

### **Syntax (OLE Automation)**

#### retval = View.InsertBomTable (Template, Xloc, Yloc, Errors)

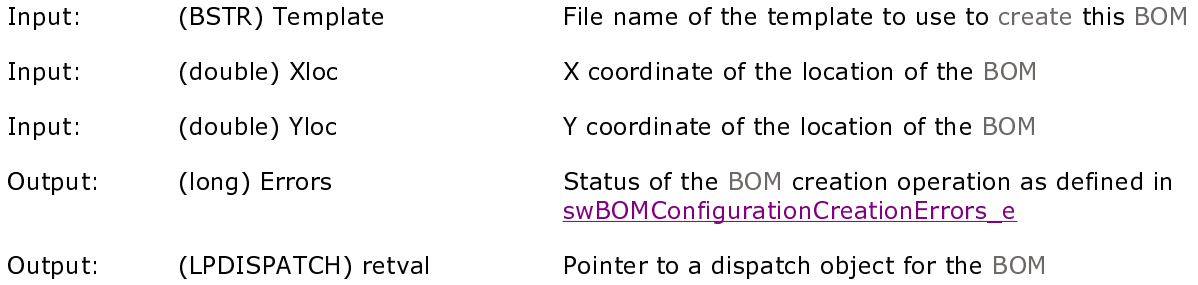

## **Syntax (COM)**

status = View->IInsertBomTable (Template, Xloc, Yloc, &Errors, &retval)

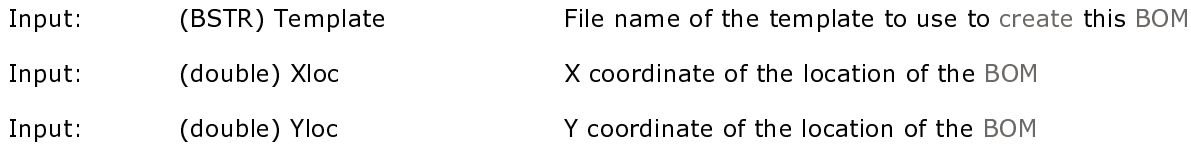

# mk:@MSITStore:C:\Programme\SolidWorks\lang\apihelp.chm::/View/View\_\_InsertBomTable.htm

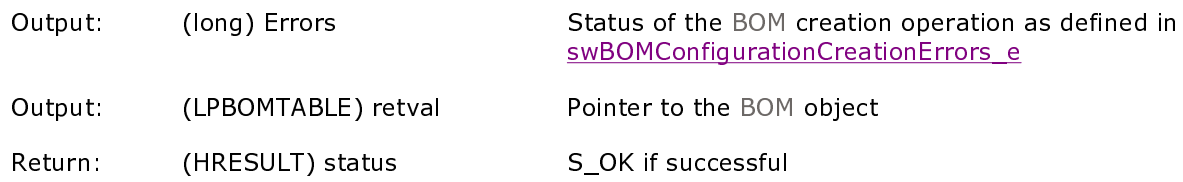

#### **Remarks**

This method creates a default BOM table at the specified location, using the given template. There are some user preferences that control the default appearance of the table; set them before calling this API to create a BOM that looks like you want it to. See:

- . SidWorks::SetUserPreferenceToggle values swBOMConfigurationLocked, swBOMConfigurationUseDocumentFont, swBOMConfigurationUseSummaryInfo, swBOMConfigurationAlignBottom, swBOMContentsDisplayAtTop, swBOMControlIdFromAssembly, swBOMControlMissingRows, and swBOMControlSplitTable
- . SldWorks:: SetUserPreferenceIntegerValue values swBOMConfigurationAnchorType, swBOMConfigurationWhatToShow, swBOMControlMissingRowDisplay, and swBOMControlSplitDirection
- SidWorks::SetUserPreferenceDoubleValue value swBOMControlSplitHeight

The Template argument is the full path name of the BOM template to use in creating this BOM. If you specify only a file name with no directory, SolidWorks looks for it in the SolidWorks installation directory under \lang\</oral language>. If the file name is blank, the template uses the bomtemp xls file in that directory

The Xloc and Yloc arguments are the (X,Y) drawing location where the BOM will be anchored. To get the drawing origin from the drawing view origin, refer to View::GetXform. To get the drawing view extents on the drawing, use View::GetOutline.

If the BOM creation fails, the Dispatch pointer that is returned will be NULL. If you want more information about why the operation failed, use the Errors argument. You can pass in NULL as the Errors argument if you are not interested in the specific information.